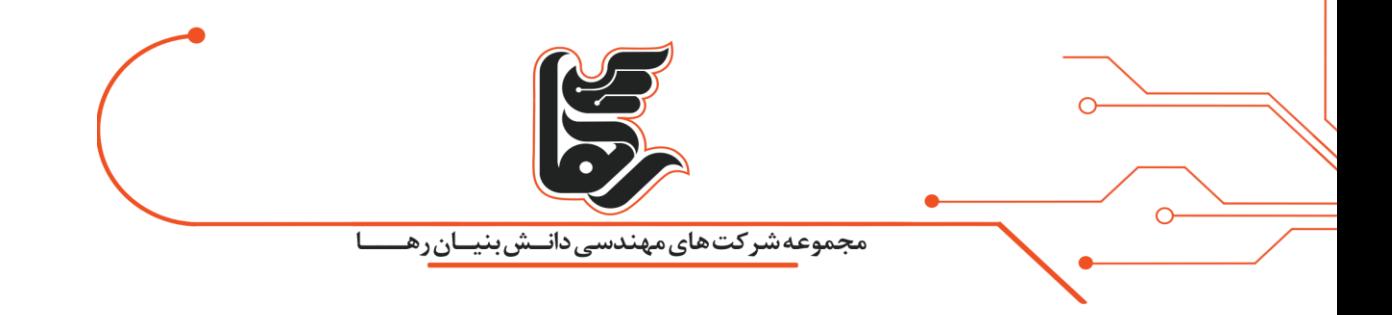

## **!بشناسیم را Chrome Remote Desktop**

**مجموعه شرکتهای دانش بنیان رها** 

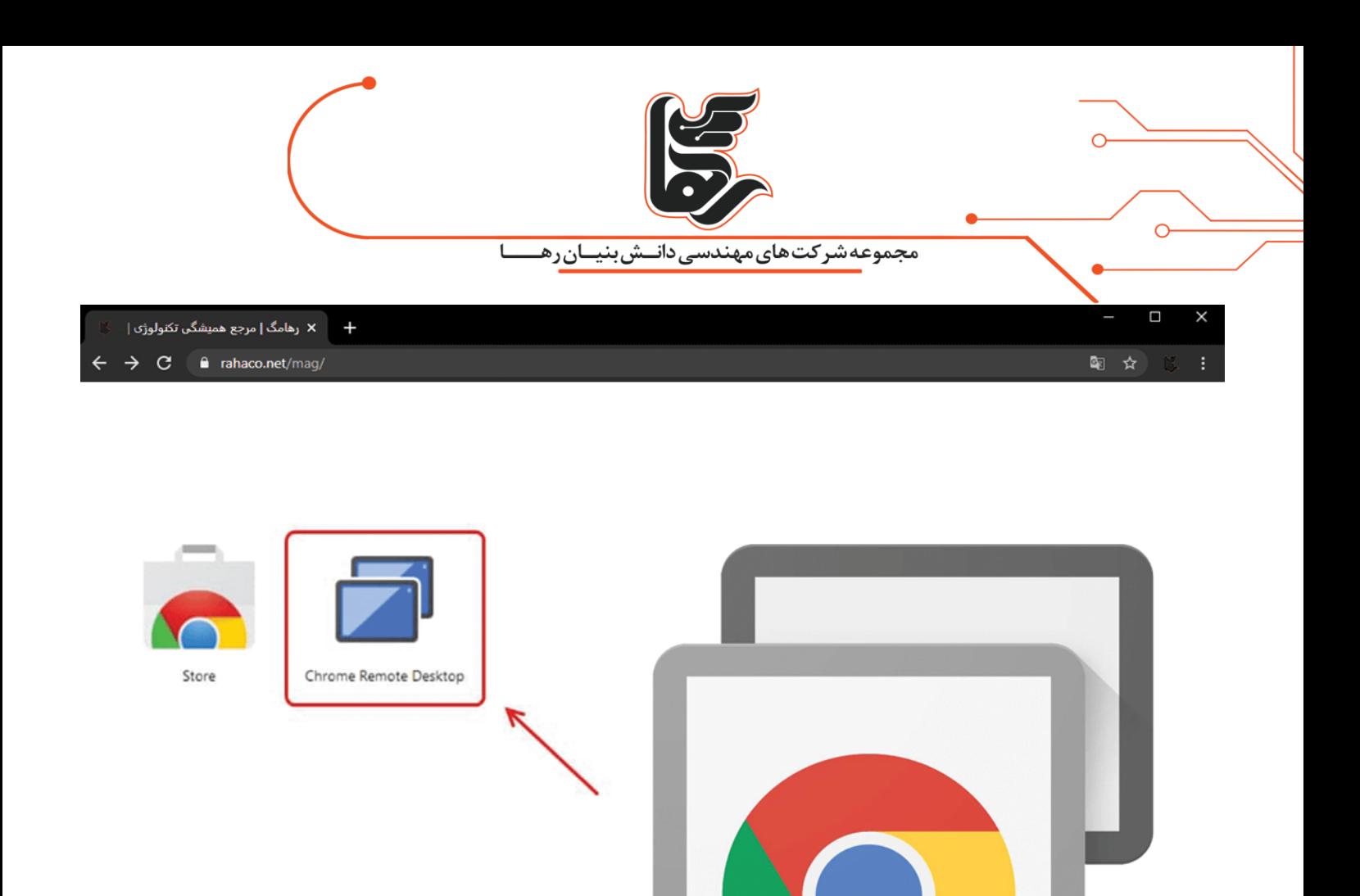

<span id="page-1-0"></span>**فهرست** 

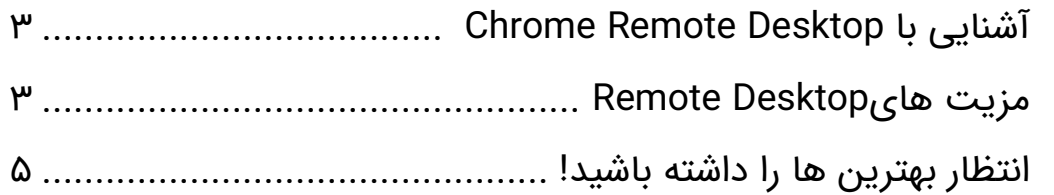

rahaco.net/mag \_

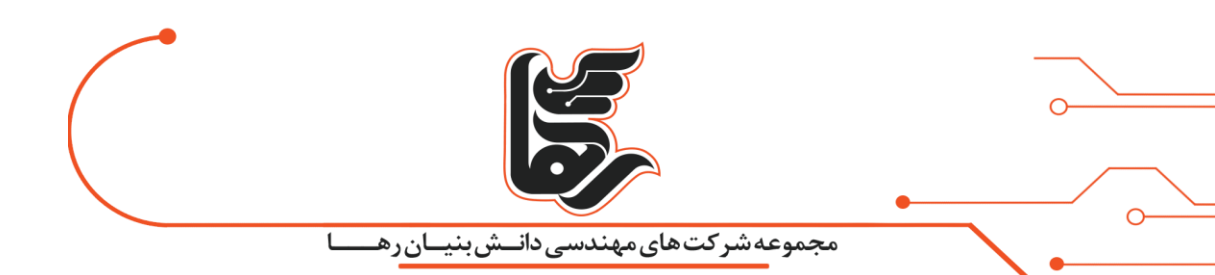

## **Chrome Remote Desktop با آشنایی**

**Desktop Remote Chrome**یک ابزار کاربردی برای دسترسی remote به Desktop است.

یعنی از طریق یک ابزار می توانیم به دسکتاپ دلخواه متصل شویم که سازنده این ابزار شرکت Google بوده

است.همچنین به کاربر این اجازه را میدهد که با یک پروتکل اختصاصی Desktop دیگر را کنترل کند.

البته این پروتکل اختصاصی Chromoting نامیده میشود که هنوز این اسم رسمی نشده است.

## <span id="page-2-0"></span>**مزیت هایDesktop Remote**

انتقال عملکرد های keyboard و mouse از یک کامپیوتر به کامپیوتر دیگر و به روزرسانی صفحه ریموت را در نظر بگیرید.

یک نمونه از مزیت هایی است که توسط ابزار **Desktop Remote Chrome**انجام خواهد شد.

این ابزار ابتدا یک افزونه متعلق به Chrome بود اما در حال حاضر میتوان از آن در پورتال آنالین ایجاد شده نیز استفاده کرد .

حتی نرم افزارهای مربوط به تلفنهای همراه android و ios آن نیز موجود میباشد.که در صورت نیاز میتوانید از آنها استفاده کنید.

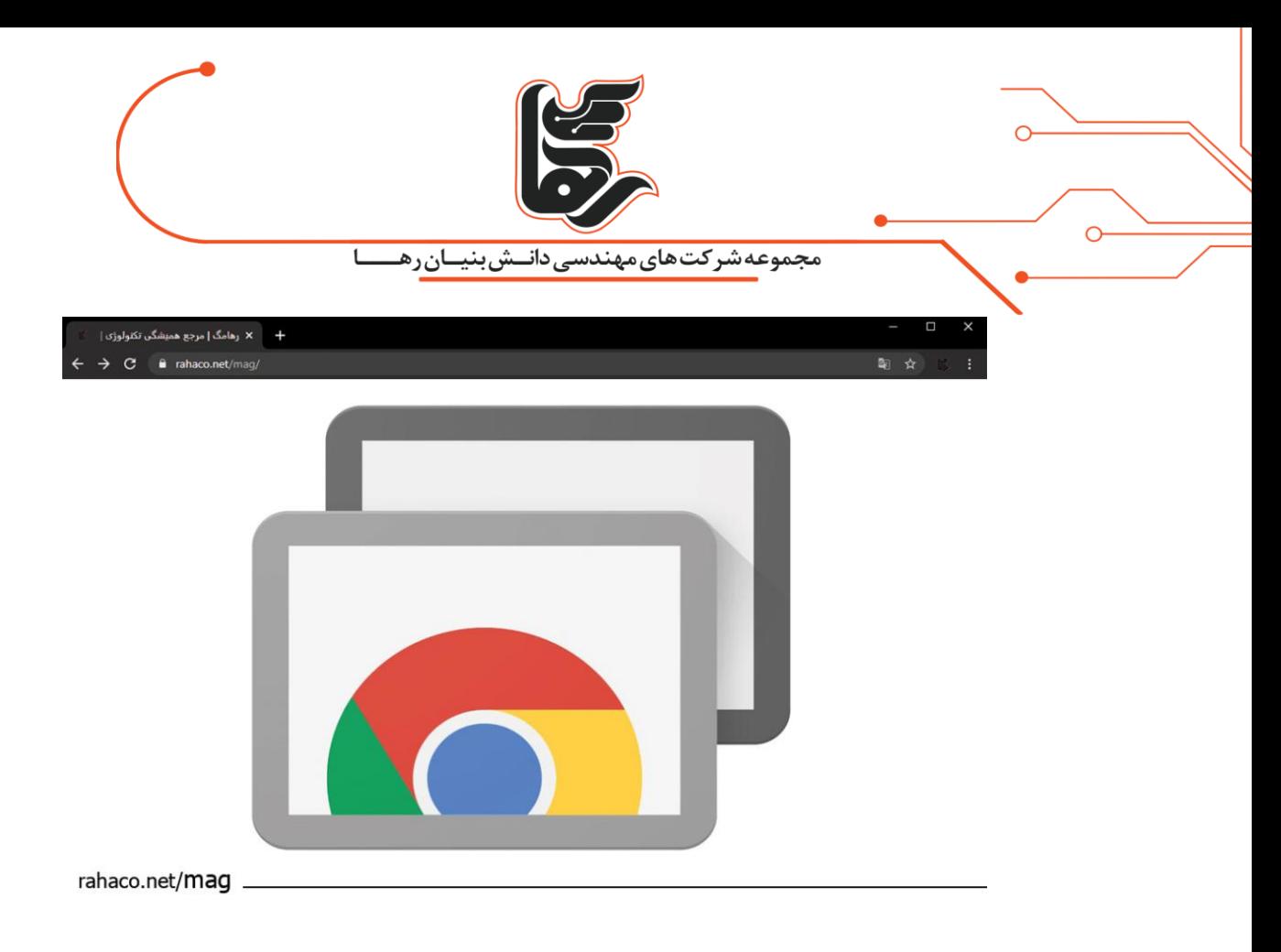

یکی دیگر از قابلیتهای **Desktop Remote Chrome**که شما میتوانید از آن استفاده کنید این است. که میتوانید یک حالت دسترسی دائم به دستگاههای خود ایجاد کنید و از راه دور آنها را کنترل نمایید. همچنین دسترسی کوتاه مدتی برای اتصال وجود دارد.

که در آن مدت زمان سیستم شخصی که میخواهد اتصال برقرار کند باید احراز هویت شود.

این پروتکل از رمزگذاری 8VP Video برای نمایش Desktop کامپیوتر نیاز دارد که برای عملکرد باال در ارتباط بین دو Desktop پهنای باند زیادی را اشغال نمیکند.

این مورد باعث میشود شما وقتی نیاز به شنیدن صدای Desktop شخص داشتید، صدا و تصویر را کامال هماهنگ دریافت کنید.

محدودیت کاربران این نرم افزار تا 1۰۰ نفر می باشد و بعد از رسیدن به این تعداد کاربر، با خطا مواجه خواهید شد.

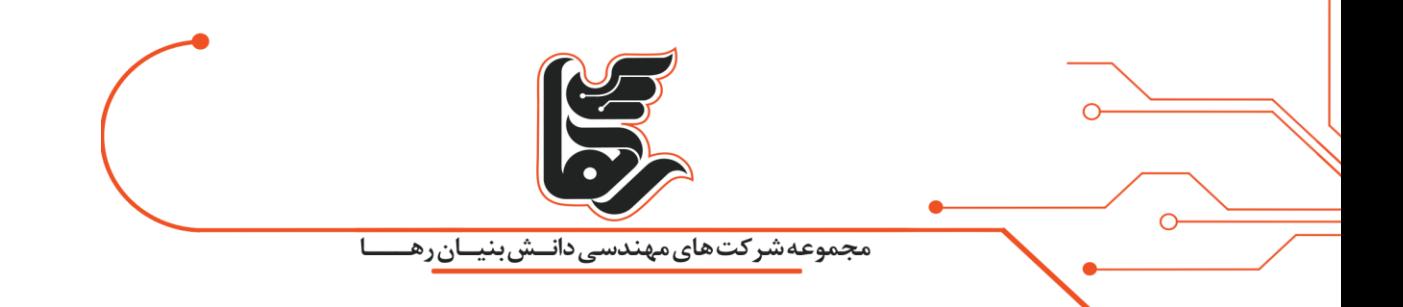

<span id="page-4-0"></span>**انتظار بهترین ها را داشته باشید!**

**Desktop Remote Chrome** نه تنها شما را قادر می سازد از هر کجایی که دوست دارید کار کنید.

بلکه تجربه کار از راه دور شما را نیز برای شما افزایش می دهد.

**امید چیز خیلی خوبیه، شاید بشه گفت بهترین چیزهاست و چیزهای خوب هیچوقت نمیمیرن...**